# *All For Strings Complete Set For Cello Two Book Set*

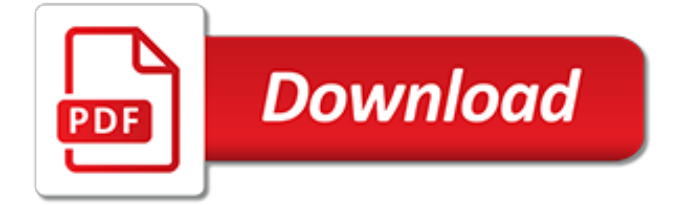

## **All For Strings Complete Set**

Whether you're a beginner picking out their first kit, or a seasoned pro looking at an additional kit for practice or gigging, making the choice of purchasing a complete drum set can give you the sound you need from day one.

## **Complete Drum Sets | Musician's Friend**

Shop for the Rogue 5-Piece Complete Drum Set and receive free shipping on your order and the guaranteed lowest price.

## **Rogue 5-Piece Complete Drum Set Wine Red | Guitar Center**

If you want a function to return all text in a string up to the Nth occurrence of a substring, try the below function. Works in PHP >= 5. (Pommef provided another sample function for this purpose below, but I believe it is incorrect.)

## **PHP: String Functions - Manual**

The perfect combination of tension, control and spin is at your fingertips with Wilson tennis string, featuring Natural Gut, Control Duo, the full line of Luxilon strings and more.

## **Tennis Strings | Wilson Sporting Goods**

An array is a collection of like variables that share a single name. The individual elements of an array are referenced by appending a subscript, in square brackets, behind the name. The subscript itself can be any legitimate C expression that yields an integer value, even a general expression ...

#### **Chapter 8: Arrays and Strings -- Valvano**

4.1.3 Characters and case. The following rules always hold: All CSS syntax is case-insensitive within the ASCII range (i.e., [a-z] and [A-Z] are equivalent), except for parts that are not under the control of CSS. For example, the case-sensitivity of values of the HTML attributes "id" and "class", of font names, and of URIs lies outside the scope of this specification.

#### **Syntax and basic data types - World Wide Web Consortium**

Robinson's Harp Shop, Vermont Strings and North Shore Strings manufacture custom strings for harp players around the world. Each wrapped string is hand-crafted; the core of each wrapped string is placed under tension as it is made.

## **Harp Strings - Robinsons Harp Shop**

Overview. The expansion of generic Top-Level Domains (e.g. .COM, .ORG, .NET) in the Domain Name System is underway. Over 1,300 new names or "strings" could become available in the next few years.

## **Delegated Strings | ICANN New gTLDs**

If all the choices in the decision structure are based on the value of a single expression, it is sometimes convenient to use a SELECT CASE structure.. Although True BASIC explicitly recognizes only two kinds of variables, numeric and string, it implicitly distinguishes between floating point (real) and integer numeric variables.

## **Introduction to True BASIC - Clark University**

String HTML Wrapper Methods. The HTML wrapper methods return the string wrapped inside the appropriate HTML tag. These are not standard methods, and may not work as expected in all browsers.

#### **JavaScript String Reference - W3Schools**

Strings. A string is series of characters, where a character is the same as a byte. This means that PHP only supports a 256-character set, and hence does not offer native Unicode support. See details of the string type. Note: As of PHP 7.0.0, there are no particular restrictions regarding the length of a string on 64-bit builds. On 32-bit builds and in earlier versions, a string can be as ...

#### **PHP: Strings - Manual**

- [Instructor] SQL has a number of operators and functions for dealing with strings. In standard SQL a literal string is represented by a series of characters enclosed in single quote marks. Keep in mind there are some database systems notably older versions of MySQL where double quotes may be used instead. This is not standard.

## **About SQL strings - lynda.com**

Damian Dlugolecki enjoys an international reputation as a designer and craftsman of the highest quality gut strings for renaissance, baroque, classical and modern performance.

## **Damian Dlugolecki - String Maker**

Shop Wilson complete golf club sets, perfect for beginners or casual players looking for a complete system to power them through the links. Includes men's, women's, and junior's golf club sets. Free Ground Shipping.

## **Complete Golf Club Sets | Wilson Sporting Goods**

The Hayes command set is a specific command language originally developed by Dennis Hayes for the Hayes Smartmodem 300 baud modem in 1981.. The command set consists of a series of short text strings which can be combined to produce commands for operations such as dialing, hanging up, and changing the parameters of the connection.

# **Hayes command set - Wikipedia**

How to create a string in Python? Strings can be created by enclosing characters inside a single quote or double quotes. Even triple quotes can be used in Python but generally used to represent multiline strings and docstrings.

## **Python Strings (With Examples) - Programiz**

D'Addario is the world's leading manufacturer of fretted strings for electric, acoustic, and classical guitar, bass, ukulele, mandolin, and banjo for every player, novice to pro. Here you'll find an extensive range of products, artist content, merch, rewards, and more.

## **D'Addario : String Tension Guide**

Python Strings - Learn Python in simple and easy steps starting from basic to advanced concepts with examples including Python Syntax Object Oriented Language, Methods, Tuples, Tools/Utilities, Exceptions Handling, Sockets, GUI, Extentions, XML Programming.

## **Python - Strings**

1.1 What is Bash? Bash is the shell, or command language interpreter, for the GNU operating system. The name is an acronym for the 'Bourne-Again SHell', a pun on Stephen Bourne, the author of the direct ancestor of the current Unix shell sh, which appeared in the Seventh Edition Bell Labs Research version of Unix. Bash is largely compatible with sh and incorporates useful features from the ...

## **Bash Reference Manual - The GNU Operating System and the ...**

April 23 / Beacon Theatre / New York, NY The Monday night screening of the documentary Horses: Patti Smith and Her Band was, after all, another star-studded Tribeca Film Festival premiere, so the appearances of the likes of Clive Davis, Jon Landau, and Jimmy Iovine wasn't exactly unusual. Given that the film captures a live performance of Smith's now-classic debut album during the tour ...

[2002 Audi A4 18t Engine For Sale,](http://bob.li/2002_audi_a4_18t_engine_for_sale.pdf) [Gudlavalleru Engineering College Electrical](http://bob.li/gudlavalleru_engineering_college_electrical.pdf), [Notifier Id 3000 Installation](http://bob.li/notifier_id_3000_installation_manual.pdf) [Manual](http://bob.li/notifier_id_3000_installation_manual.pdf), [Frigidaire Gallery Series Electric Dryer Manual](http://bob.li/frigidaire_gallery_series_electric_dryer_manual.pdf), [Install Microsoft Updates Manually](http://bob.li/install_microsoft_updates_manually.pdf), [Assembly Manual For](http://bob.li/assembly_manual_for_a_walther_ppk_bb_gun.pdf) [A Walther Ppk Bb Gun,](http://bob.li/assembly_manual_for_a_walther_ppk_bb_gun.pdf) [Plantronics Headset Manual,](http://bob.li/plantronics_headset_manual.pdf) [Ford Everest Engine Oil Liter,](http://bob.li/ford_everest_engine_oil_liter.pdf) [Advanced Mathematics For](http://bob.li/advanced_mathematics_for_engineering.pdf) [Engineering,](http://bob.li/advanced_mathematics_for_engineering.pdf) [Mitsubishi Lancer Manual Transmission For Sale](http://bob.li/mitsubishi_lancer_manual_transmission_for_sale.pdf), [Ford Probe Workshop Manual](http://bob.li/ford_probe_workshop_manual.pdf), [Ford Mondeo](http://bob.li/ford_mondeo_diesel_engine_diagram.pdf) [Diesel Engine Diagram,](http://bob.li/ford_mondeo_diesel_engine_diagram.pdf) [Ford Ranger 2005 Workshop Manuals,](http://bob.li/ford_ranger_2005_workshop_manuals.pdf) [8 1 Formation Of Solutions Answers](http://bob.li/8_1_formation_of_solutions_answers.pdf), [Options For](http://bob.li/options_for_youth_workbook_answers.pdf) [Youth Workbook Answers](http://bob.li/options_for_youth_workbook_answers.pdf), [Haynes Repair Manual For Volvo S70 Torrent,](http://bob.li/haynes_repair_manual_for_volvo_s70_torrent.pdf) [Universal Mufflers For Small Engines,](http://bob.li/universal_mufflers_for_small_engines.pdf) [Cambridge English For Engineering,](http://bob.li/cambridge_english_for_engineering.pdf) [Manual De Taller Yamaha T Max](http://bob.li/manual_de_taller_yamaha_t_max.pdf), [Ford Everest Owners Manual,](http://bob.li/ford_everest_owners_manual.pdf) [2007 Ford](http://bob.li/2007_ford_edge_owners_manual.pdf) [Edge Owners Manual,](http://bob.li/2007_ford_edge_owners_manual.pdf) [Ford Truck Service Manual Download](http://bob.li/ford_truck_service_manual_download.pdf), [Track Marshall 55 Owners Manual](http://bob.li/track_marshall_55_owners_manual.pdf), [Prentice Hall](http://bob.li/prentice_hall_biology_workbook_answers_ch_19.pdf) [Biology Workbook Answers Ch 19,](http://bob.li/prentice_hall_biology_workbook_answers_ch_19.pdf) [Haynes Repair Manual2007 Ford Fiesta Zetec](http://bob.li/haynes_repair_manual2007_ford_fiesta_zetec.pdf), [Celtic Alleluia Lyrics Sheet,](http://bob.li/celtic_alleluia_lyrics_sheet.pdf) [Prentice Hall Chemistry Study Workbook Answers](http://bob.li/prentice_hall_chemistry_study_workbook_answers.pdf), [Vulcan Quasar Wall Furnace Manual](http://bob.li/vulcan_quasar_wall_furnace_manual.pdf), [Prentice Hall](http://bob.li/prentice_hall_economics_workbook_answer_key.pdf) [Economics Workbook Answer Key](http://bob.li/prentice_hall_economics_workbook_answer_key.pdf), [Introduction To Probability And Statistics For Engineers Scientists](http://bob.li/introduction_to_probability_and_statistics_for_engineers_scientists.pdf), [Haynes](http://bob.li/haynes_repair_manual_ford_tempo_free_download.pdf) [Repair Manual Ford Tempo Free Download](http://bob.li/haynes_repair_manual_ford_tempo_free_download.pdf)